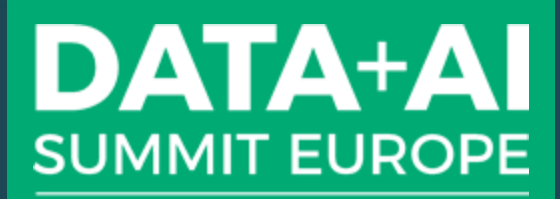

**FORMERLY SPARK+AI SUMMIT** 

# TeraCache: Efficient Caching over Fast Storage Devices

**lacovos G. Kolokasis<sup>1,2</sup>,** Anastasios Papagiannis<sup>1,2</sup>, Foivos Zakkak<sup>3</sup>, Shoaib Akram<sup>4</sup>, Christos Kozanitis<sup>2</sup>, Polyvios Pratikakis<sup>1,2</sup>, and Angelos Bilas<sup>1,2</sup>

University of Crete <sup>2</sup>Foundation of Research and Technology Hellas (FORTH), Greece Red Hat, Inc. Australian National University

# Spark Caching Mechanism

- Stores the result of an RDD
- **Essential when an RDD is used across** multiple Spark jobs
- Caching avoids recomputation and reduces execution time
- **Effective for iterative workloads** (e.g., ML, graph processing)
- How much data do we need to cache? **DATA+AI SUMMIT EUROPE**

**2**

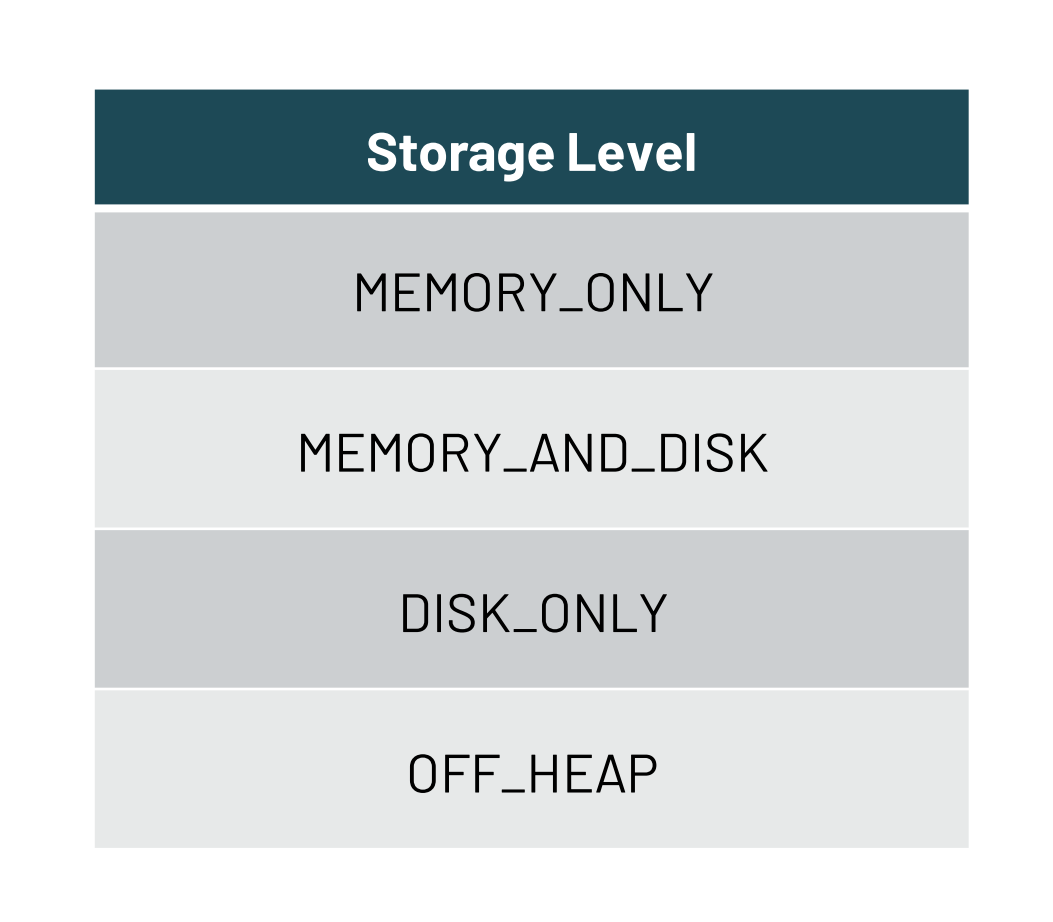

Source: https://spark.apache.org/docs/latest/rdd-programming-guide.html

# Increasing Memory Demands!

- Analytics datasets grow at high rate
	- Today ~50ZB
	- $-By 2025 1752B$
- Typical deployments use roughly as much DRAM as the input dataset
- Typically cached data is even larger than the input dataset

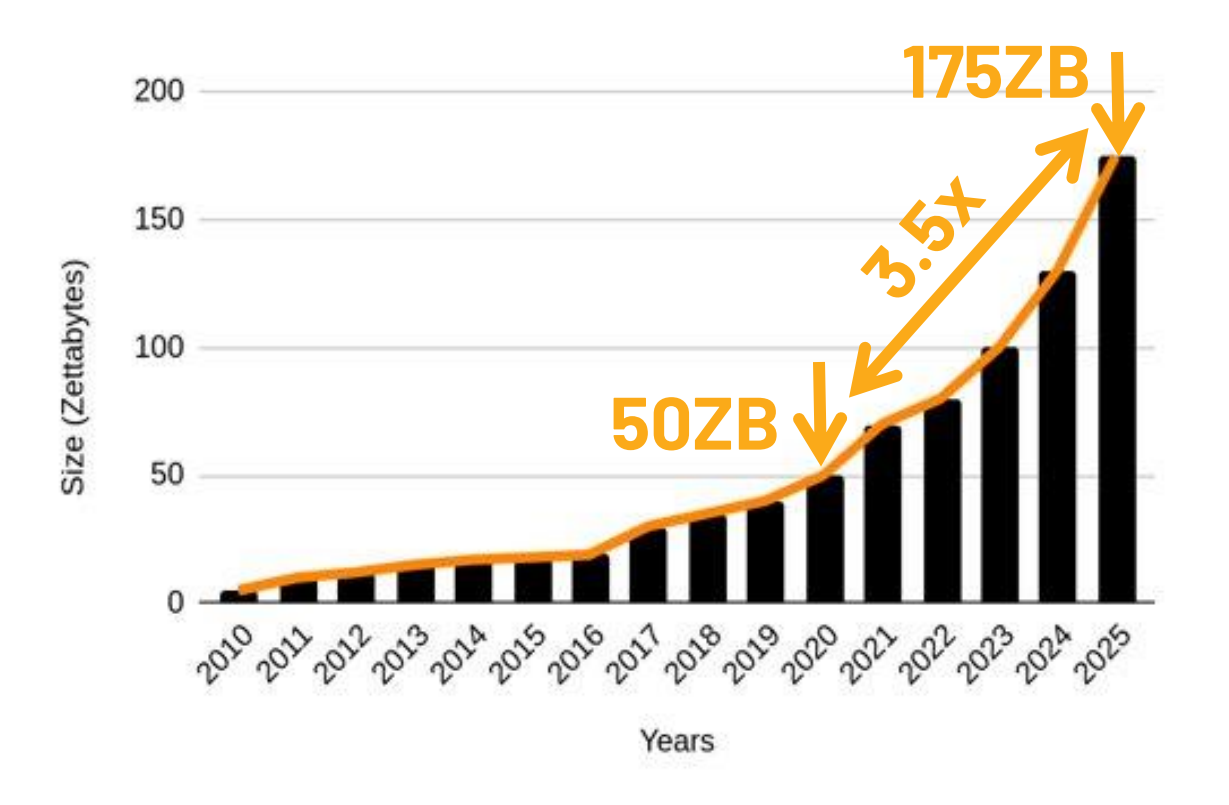

Source: Seagate – The Digitization of the World

# Cached Data Size Matters

- In-memory caching needs a lot of DRAM
- **DRAM density difficult to increase**
- Fast storage (NVMe) scales to TBs/device
- Spark already uses **fast storage** for cached data – However, at **high cost**

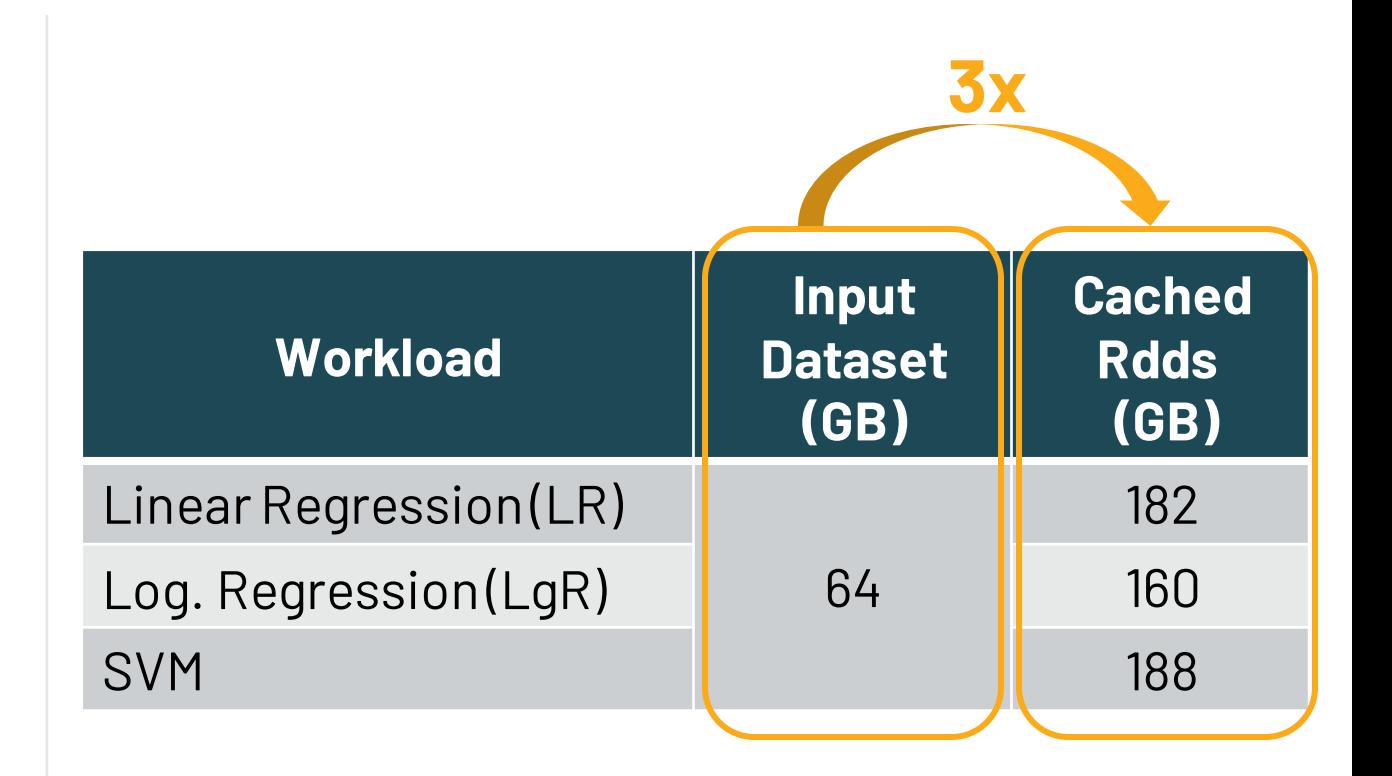

# Dilemma: On-heap vs Off-heap NVMe Caching

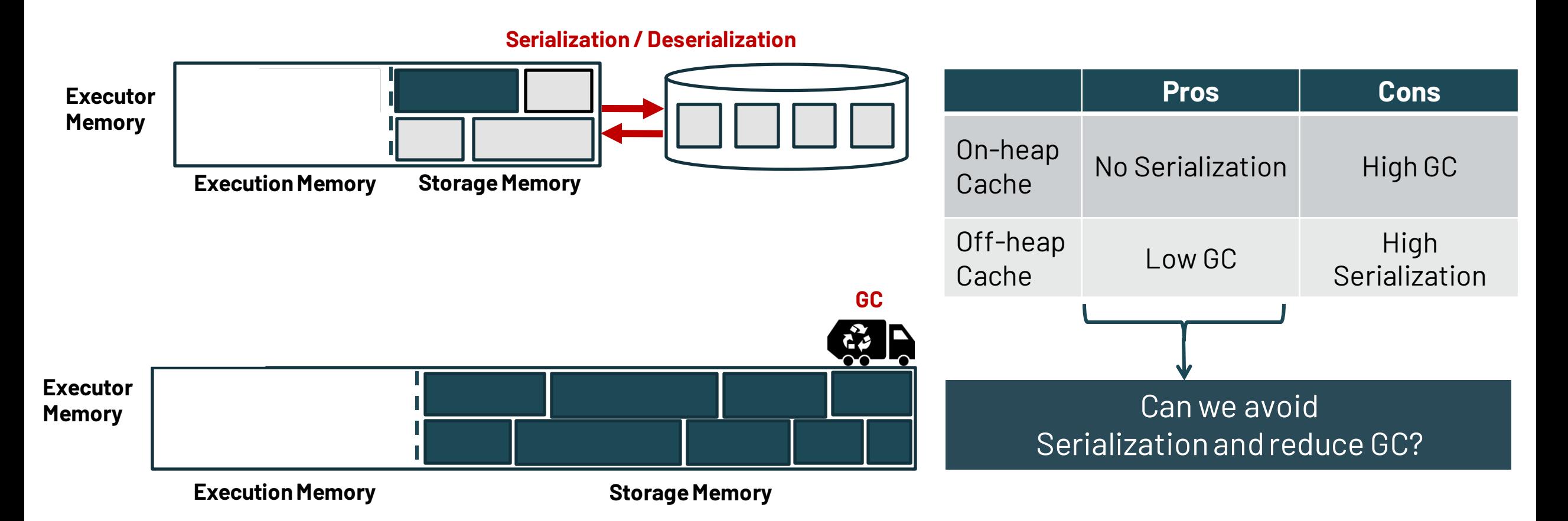

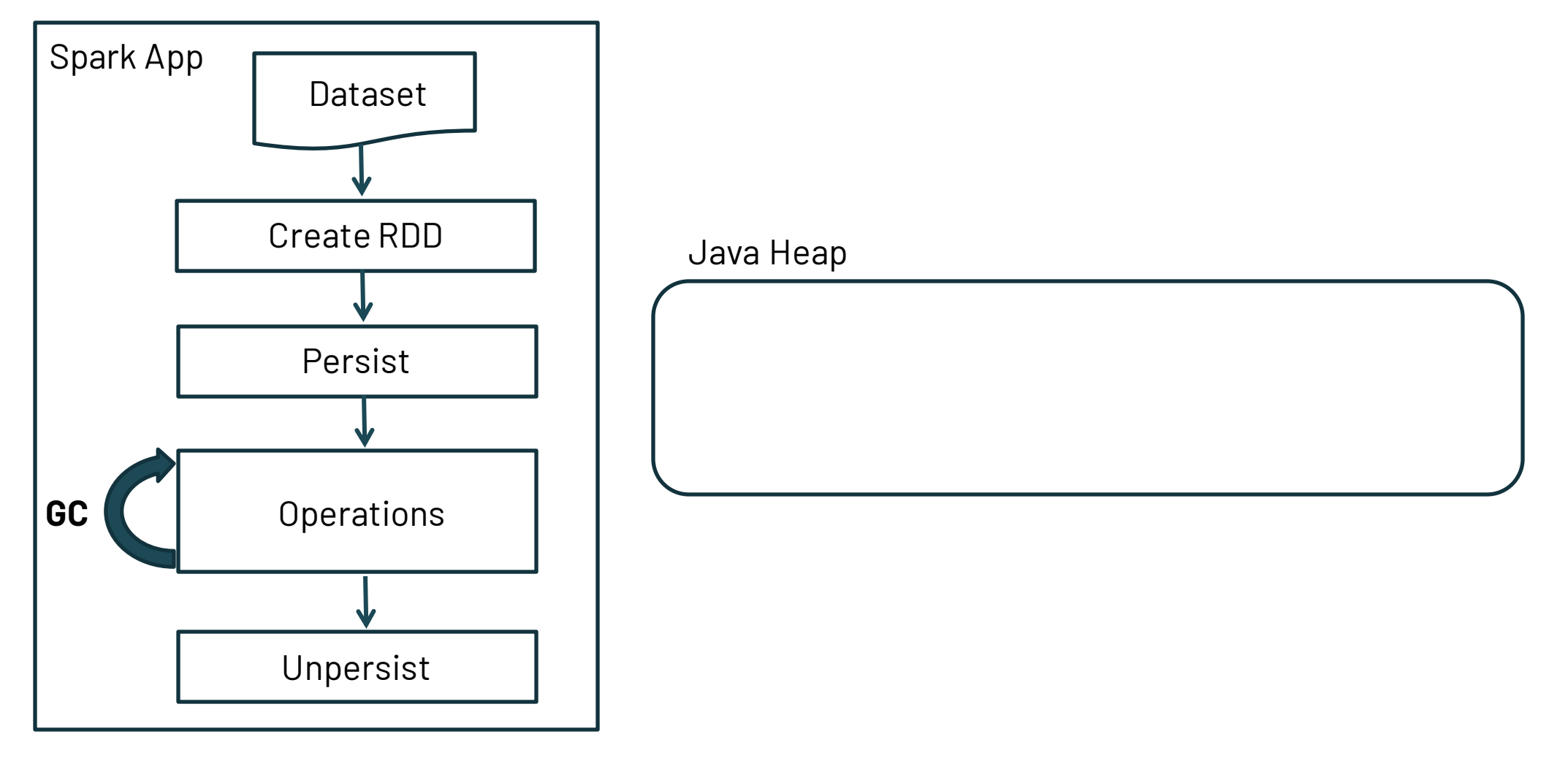

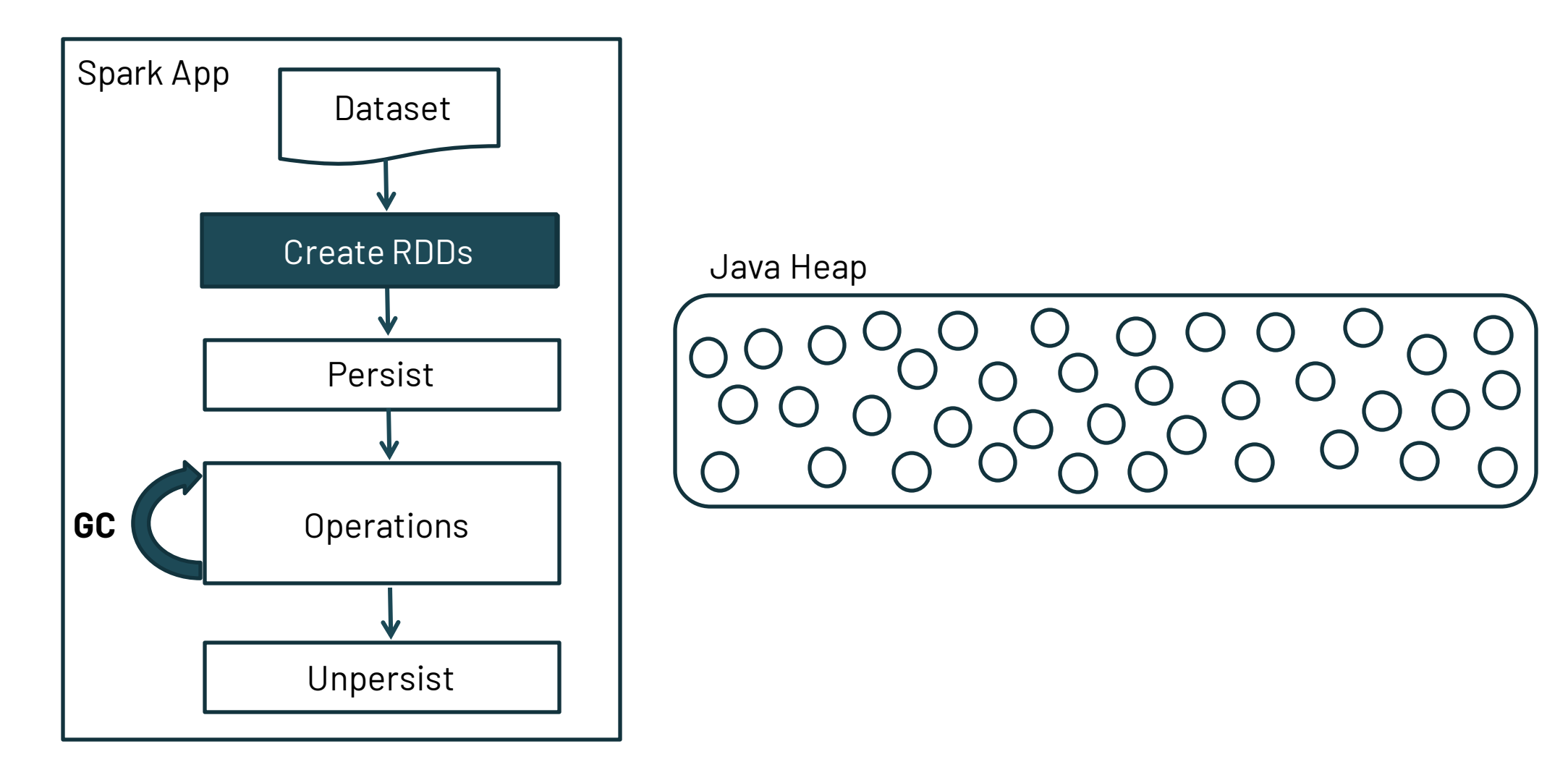

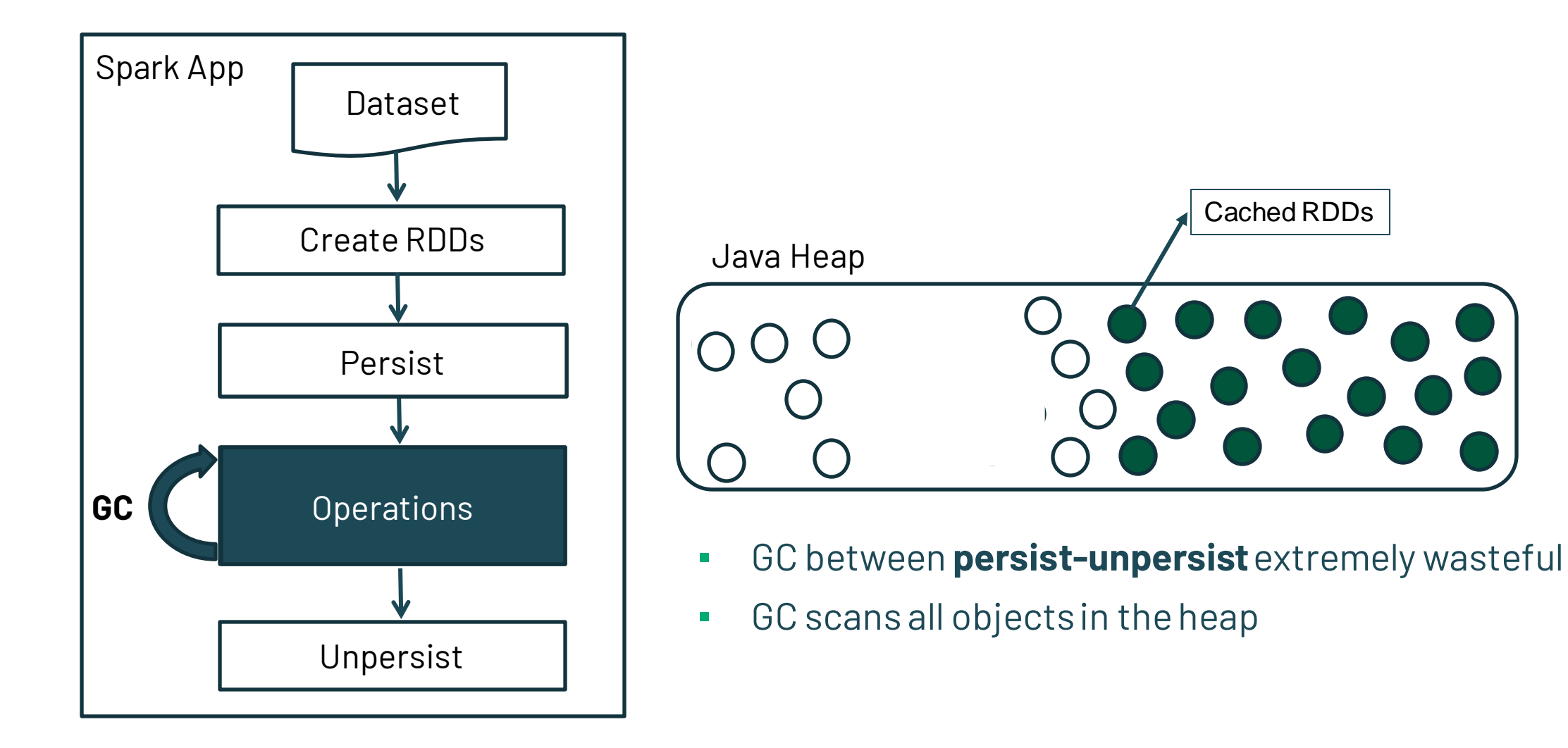

#DataTeams #DataAlSummit

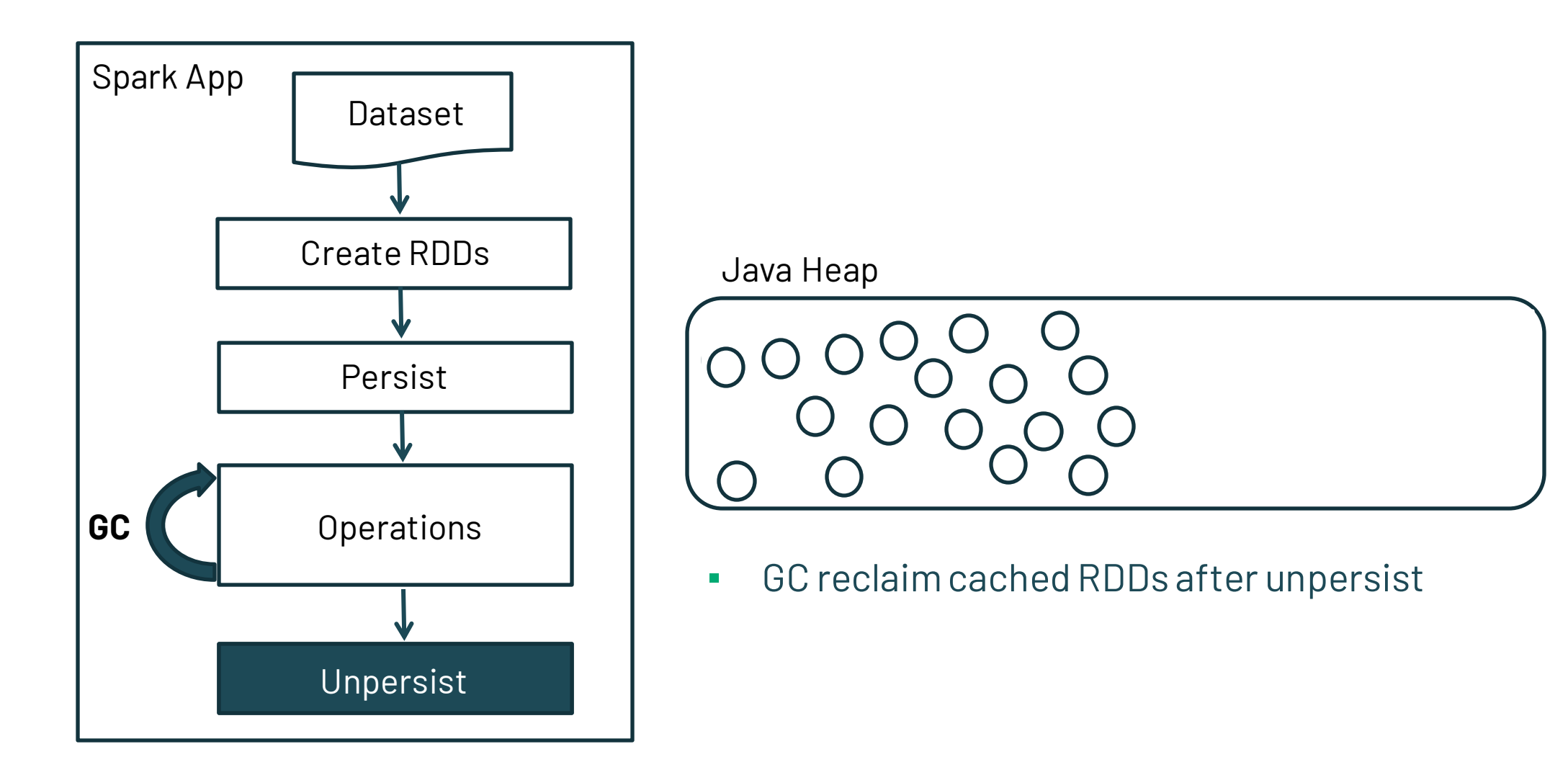

# Our Approach: Treat Cached Objects Differently

- Objects in JAVA **follow** generational hypothesis
- Opportunity: **Nomadic hypothesis observation**
- Spark cached objects are
	- Long-lived: Used across multiple Spark jobs (**cache**)
	- Intermittently-accessed: Long intervals without access (**NVMe**)
	- Grouped life-times: RDD objects leave the cache at the same time (**unpersist**)

#### ▪ **Place cached objects in a special heap**

# TeraCache: Introduce a Second JVM heap on NVMe

- Execution Heap remains as a garbage collected heap
	- Maintains the JVM heap for execution purposes
- The **second TeraCache heap** has two significant advantages
- **No GC:** Use persist/unpersist semantics to avoid GC
- **No Serialization/Deserialization:** Use memory-mapped I/O

## TeraCache Design Overview

**DATA+AI SUMMIT EUROPE** 

## TeraCache: Design Overview

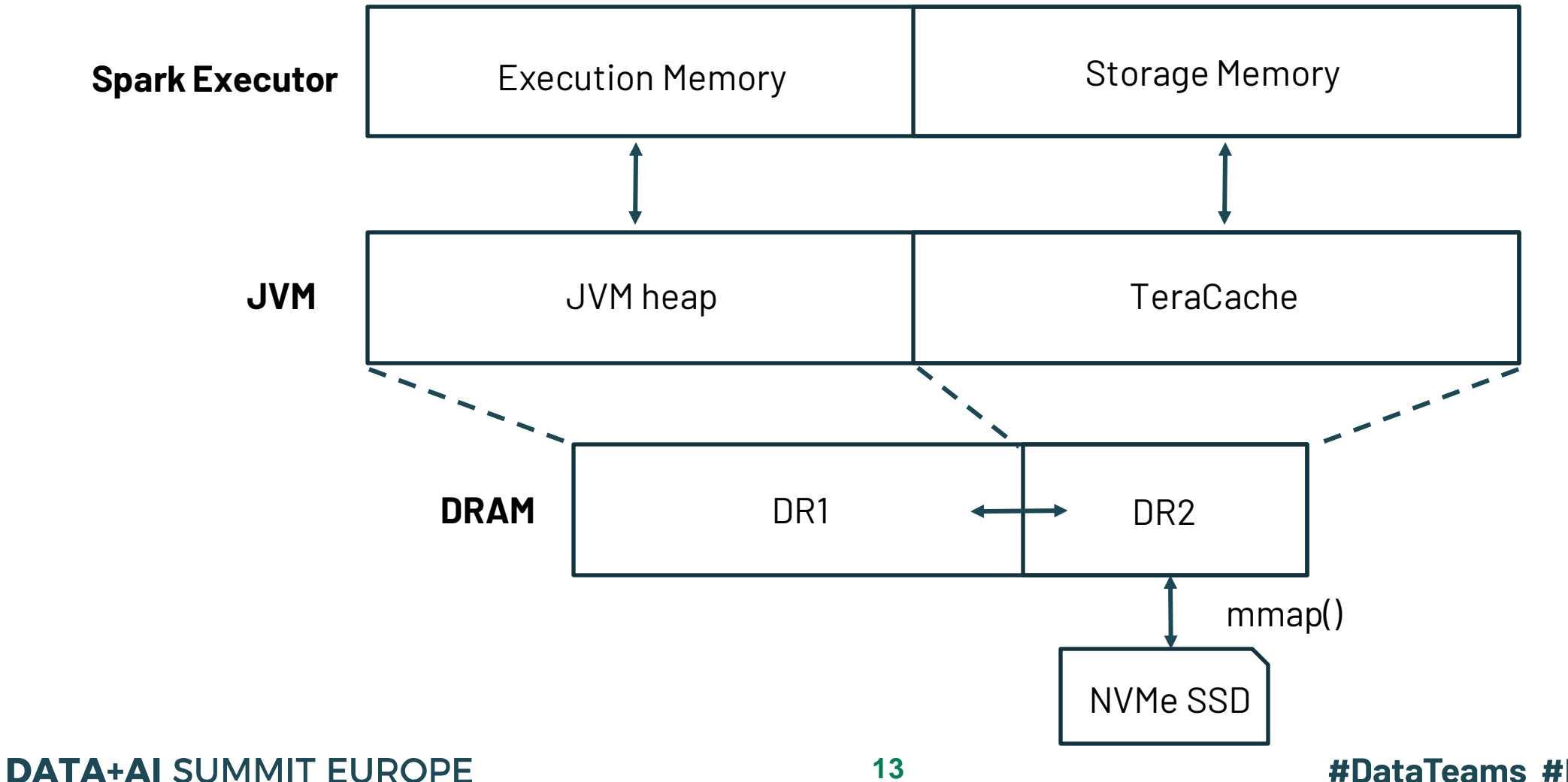

# Spark Knocks on the JVM Door

**Spark Application Spark Runtime JVM** rdd.persist() - Store RDD to Storage Memory - Notify JVM to mark RDD object **JVM heap TeraCache**

#### Spark notifies JVM for RDD caching

- At persist/unpersistoperations
- Add new TeraFlag word in JVM objects
- JVM creates new object, sets TeraFlag

# Spark Knocks on the JVM Door

**Spark Application Spark Runtime JVM** rdd.persist() - Store RDD to Storage Memory - Notify JVM to mark RDD object **JVM heap TeraCache**

#### Spark notifies JVM for RDD caching

- At persist/unpersistoperations
- Add new TeraFlag word in JVM objects
- JVM creates new object, sets TeraFlag
- Move to TeraCache during next full GC

### TeraCache Design: Avoid GC

**DATA+AI SUMMIT EUROPE** 

## How to Avoid GC in TeraCache?

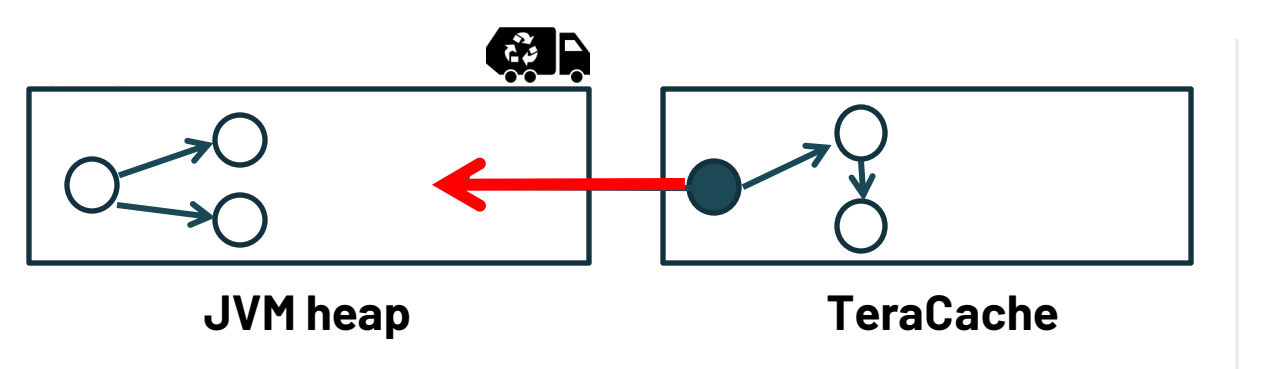

- **· Disallow** backward pointers to Heap
- Move **transitive closure** in TeraCache

# How To Avoid GC in TeraCache?

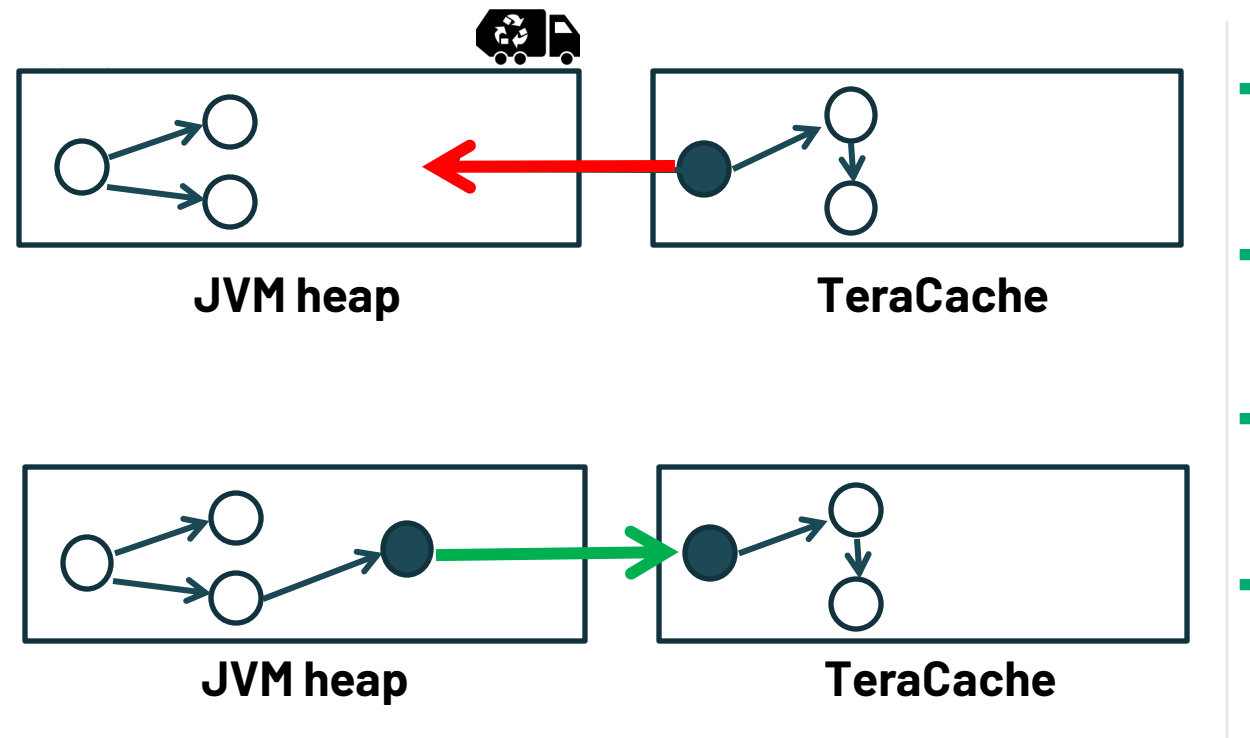

- **Disallow** backward pointers to Heap
- Move **transitive closure** in TeraCache
- **Allow** forward pointers from Heap
- Objects in TeraCache **do not move**
- **Fence GC** from following forward pointers

# Organize TeraCache in Regions

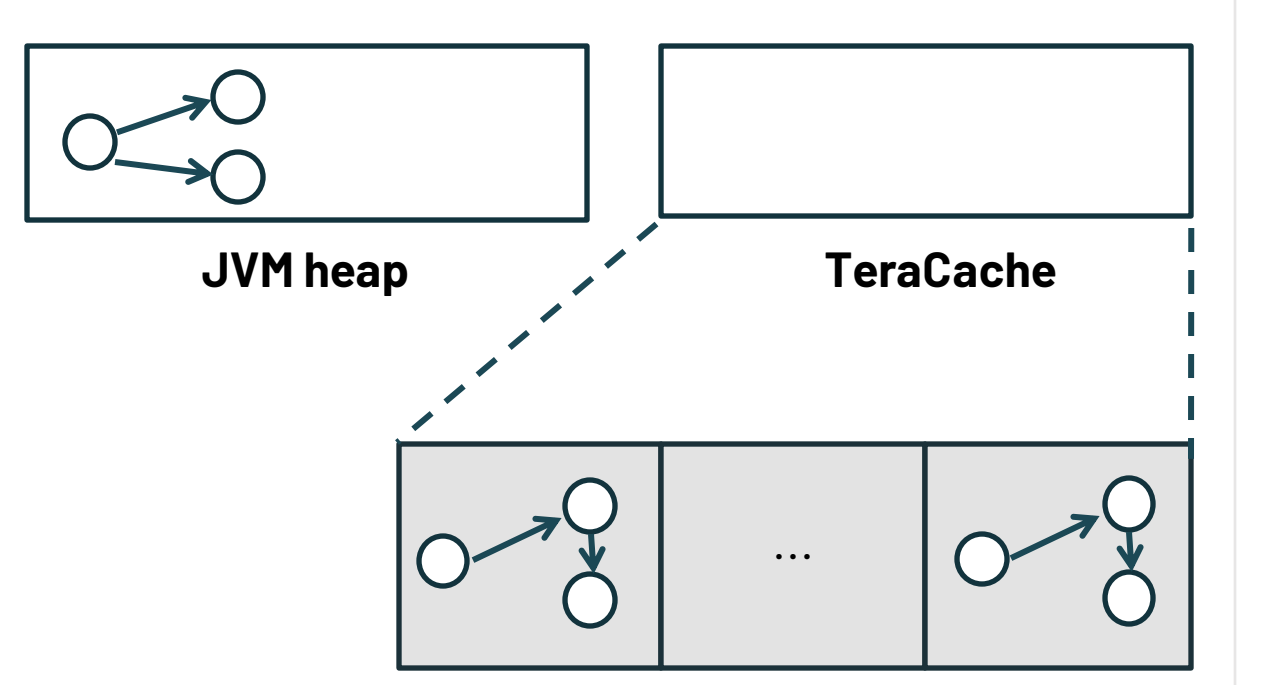

- **Objects that belong to the same RDD** have similar life-time
- Organize TeraCache in regions
	- Place objects in regions based on life-time
	- Dynamic size of regions
- **Bulk free** 
	- **EXECCLED** Reclaim entire region

# Bulk Free Regions

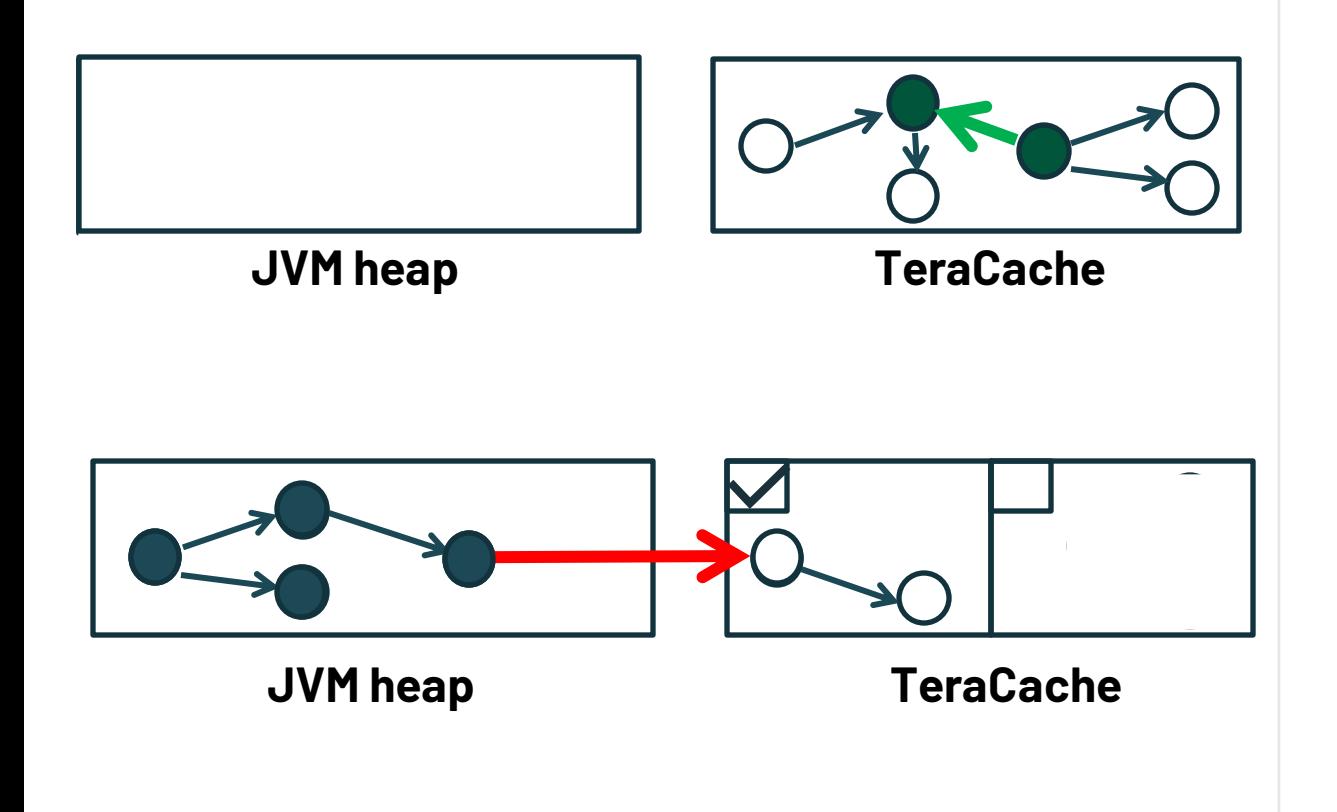

- To provide **correct** and **bulk** free
	- **Allow only** pointers within regions
	- Merge regions with crossing pointers when objects move to TeraCache
- Keep a bit map with live regions
	- Track reachable regions from JVM heap in every GC
- During GC marking phase identify active regions
	- Mark the bit array if there is a pointer from the JVM heap to a TeraCache region

#### TeraCache Design: Avoid Serialization

**DATA+AI SUMMIT EUROPE** 

# No Serialization→Memory Mapped I/O

- MMIO allows **same data format** on memory and device
- No explicit device I/O Only accesses using load/store
- Linux Kernel already supports required mechanisms for MMIO
- We use FastMap [USENIX ATC'20]: Optimize scalability of Linux MMIO

# Competition for DRAM Resource

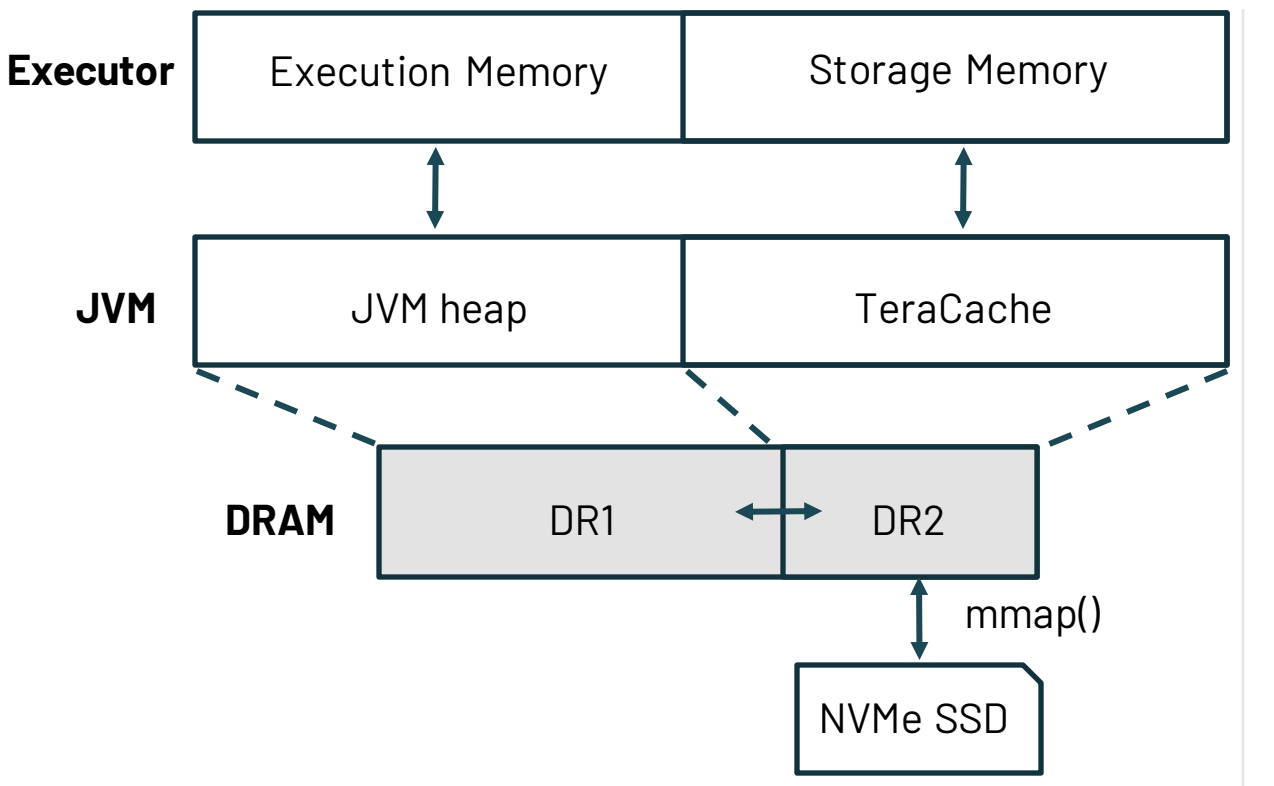

- **Execution Memory must reside in DRAM** 
	- A lot of short-lived data
	- We need large DR1
- Cached objects are accessed as well
	- E.g., Iterative jobs reuse cached data
	- We need large DR2
- Can we statically divide DRAM between the heaps?

### Dividing DRAM between Heaps

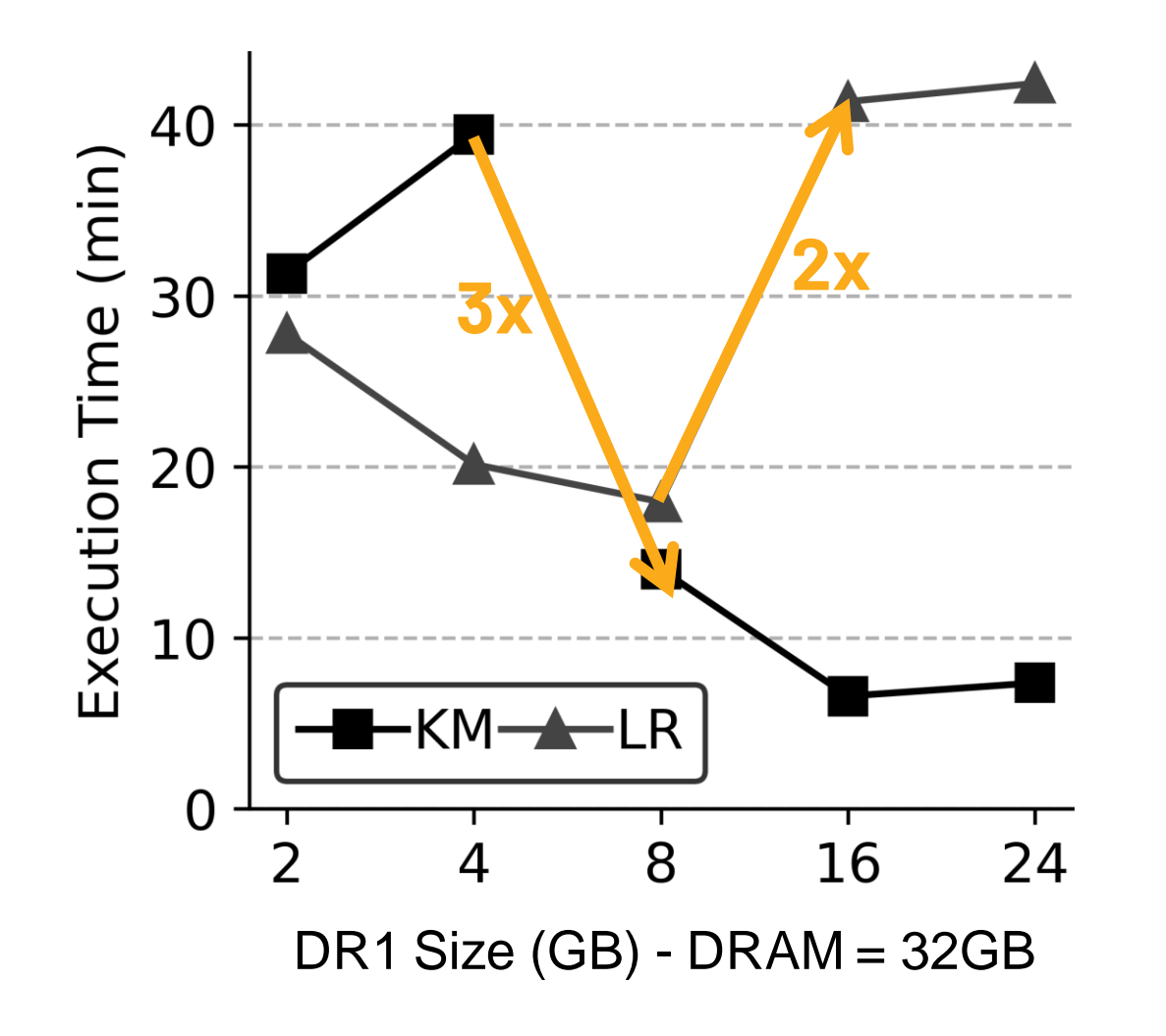

- KMeans (KM)-jobs produce more short-lived data
	- More minor GCs
	- More space for DR1
- Linear Regression (LR)-jobs reuse more cached data
	- More page faults/s
	- More space for DR2
- Dynamic Resizing of DR1, DR2
	- Based on page-fault rate in MMIO
	- Based on minor GCs

#### **DATA+AI SUMMIT EUROPE**

#### Preliminary Evaluation

**DATA+AI SUMMIT EUROPE** 

# Early Prototype Implementation

- We implement a prototype of TeraCache based on ParallelGC
	- Place New Generation on DRAM
	- Place Old Generation on fast storage device
	- Explicitly disable GC on Old Generation

#### ▪ Remaining to be implemented

- Cached RDDs reclamation
- Dynamic DR1/DR2 resizing
- Evaluation
	- GC overhead
	- Serialization overhead

## TeraCache Improves Performance by 25%

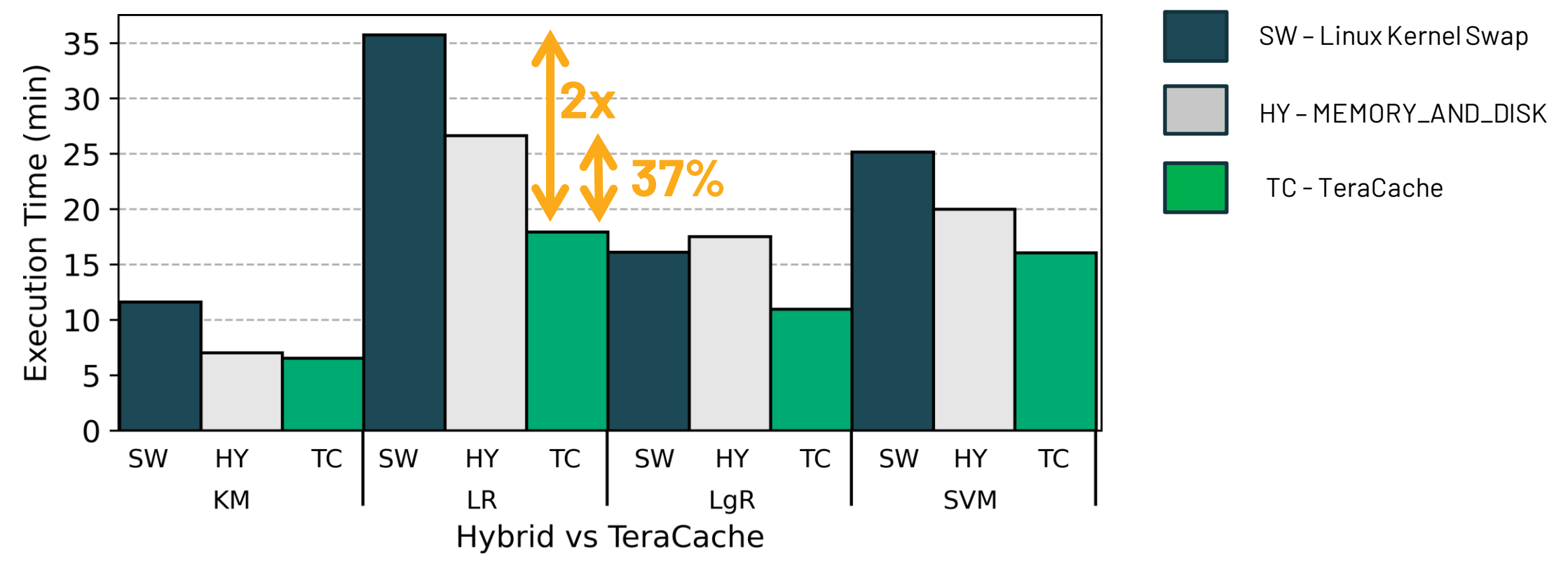

- Compared to Serialization: **TC better up to 37%** (on average 25%)
- Compared to GC + Linux swap: **TC better up to 2x**

### TeraCache Reduces GC Time by up to 50%

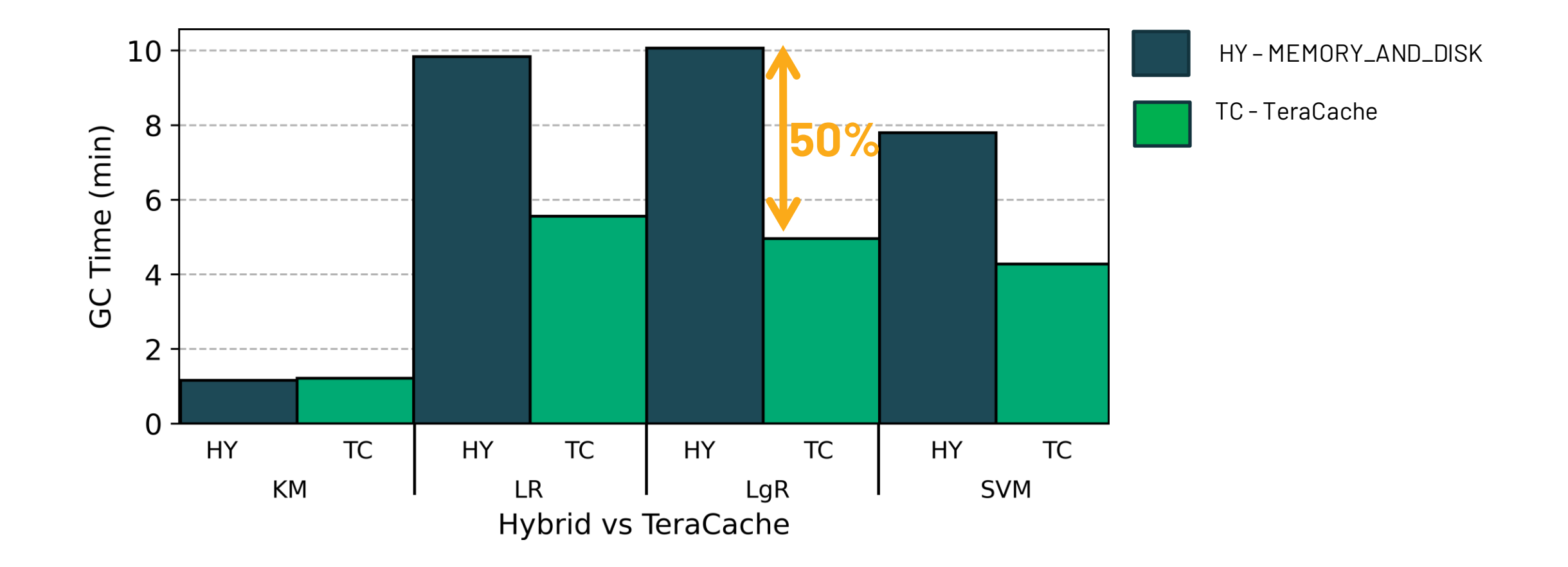

#### **Conclusions**

**DATA+AI SUMMIT EUROPE** 

## TeraCache: Efficient Caching over Fast Storage

- Spark incurs high overhead for caching RDDs
- We observe: Spark cached data follow a **nomadic hypothesis**
- We introduce TeraCache which both reduces GC and eliminates serialization by using two heaps (**generational, nomadic**)
- We improve performance of Spark ML workloads by 25% (avg)
- Currently we are working on the full prototype **DATA+AI SUMMIT EUROPE 30**

### Thank you for your attention

This work is supported by the EU Horizon 2020  $\overline{\rm{Evolve}}$  $\overline{\rm{Evolve}}$  $\overline{\rm{Evolve}}$  project (#825061) Anastasios Papagiannis is supported by Facebook Graduate Fellowship

#### Iacovos G. Kolokasis

[kolokasis@ics.forth.gr](mailto:kolokasis@ics.forth.gr) [www.csd.uoc.gr/~kolokasis](http://www.csd.uoc.gr/~kolokasis)

**DATA+AI SUMMIT EUROPE** 

#### Feedback

#### Your feedback is important to us. Don't forget to rate and review the sessions.

**DATA+AI SUMMIT EUROPE**